## Úloha 1: Maximální chyba, Excel

Úvod do praktické fyziky Cvičící: Jan Matoušek

Datum odevzdání: 20. 10. 2020

Jistý experiment byl proveden při čtyřech nastaveních topidla – čtyřech teplotách 1, 2, 3, 4. Teplota byla měřena pomocí platinového odporu Pt100, který má při 0°C odpor  $R_0 = 100 \Omega$ s tolerancí  $\epsilon_{R_0} = 0.06 \Omega$ . Jeho odpor závisí v použitém rozmezí na teplotě lineárně jako

$$
R(T) = R_0(1 + \alpha T),\tag{1}
$$

kde T je teplota ve stupních Celsia a konstata úměrnosti  $\alpha = 0.00385$ .

Odpor byl měřen multimetrem, který má podle manuálu v rozsahu  $0-200 \Omega$  přesnost  $(0.5\% + 20)$ a rozlišení 0.01  $\Omega$  (maximální chyba je tedy 5 promile z naměřené hodnoty plus 0.2  $\Omega$ ).

Každá ze čtvř teplot byla měřena vždy desetkrát, aby bylo možné odhadnout skutečnou teplotu jako průměr deseti hodnot a statistickou chybu (neurčitost typu A) jako standardní odchylku. Data najdete v přiloženém excelovském souboru.

- 1. Odhadněte maximální chybu měření teploty pro každé ze čtyř nastavení topidla (použijte k tomu průměrné odpory  $\overline{R_i}$  naměřené při dané teplotě *i*).
- 2. Z každého naměřeného odporu spočítejte teplotu a pak udělejte jejich průměry  $\overline{T_i}$  a standardní odchylky  $\sigma_{A,i}$  pro každou teplotu *i*. Použijte vztah

$$
\sigma_{A,i} = \sqrt{\frac{1}{N-1} \sum_{j=1}^{N} (T_{ij} - \overline{T_i})^2}
$$
\n(2)

- 3. Tyto průměrné teploty, standardní odchylky a maximální chyby zapište do tabulky (dejte pozor na správný počet platných číslic, můžete použít funkci ROUND, nebo formát čísla v buňkách).
- 4. Nakonec udělejte bodový graf, kde na ose x bude číslo měření  $(1-4)$ , na ose y průměrná teplota a standardní odchylky budou znázorněny jako chybové úsečky (viz Obrázek 1).
- K řešení použijte tabulkový procesor, např. Microsoft Excel nebo LibreOffice Calc.

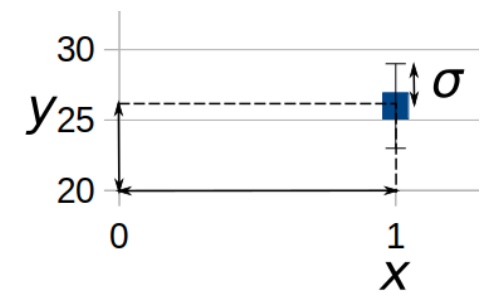

Obrázek 1: Ukázka chybové úsečky.